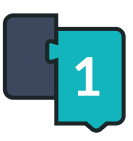

## **Introduction to Ozobot Blockly 02: Sequences**

Activity Sheet

- 1 **What is the definition of sequence in computer science?**
- **a |** A small, shiny, round decoration usually sewn on costumes
- **b |** An ordered set of instructions
- **c |** A light that shines through a window at night keeping you awake
- **d |** A certain color of marker for drawing Color Codes
- 2 **Circle 2 blocks you used in the lesson, then write the action the bot performs when programmed with each block**

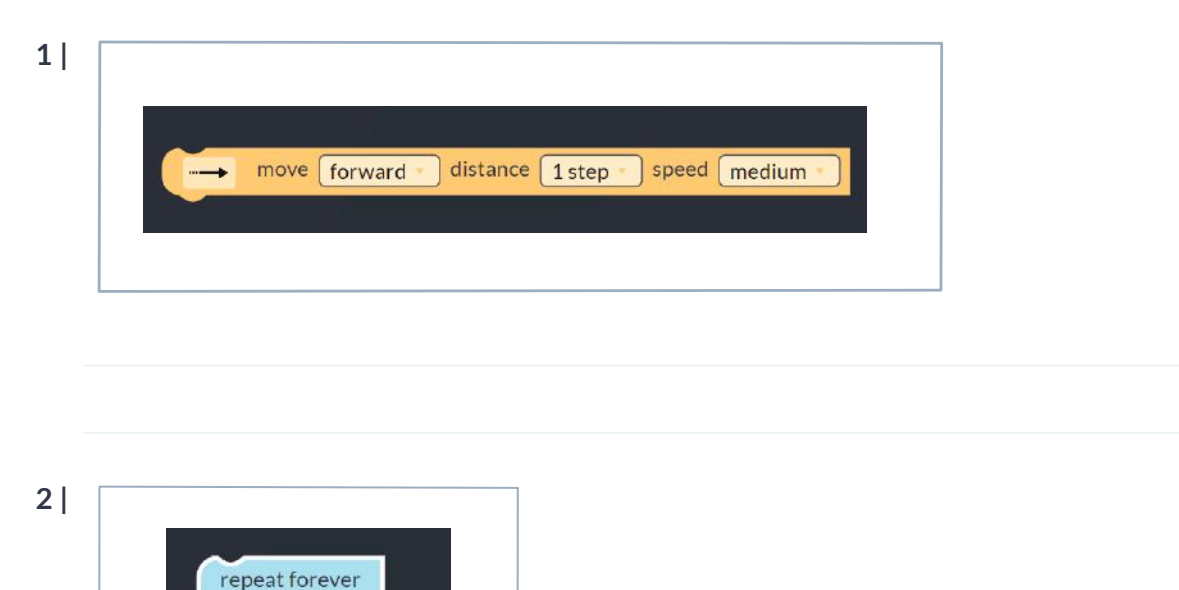

do

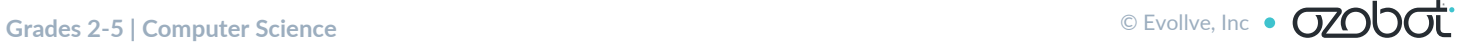

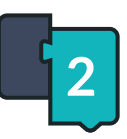

ö

## **Introduction to Ozobot Blockly 02: Sequences**

Activity Sheet

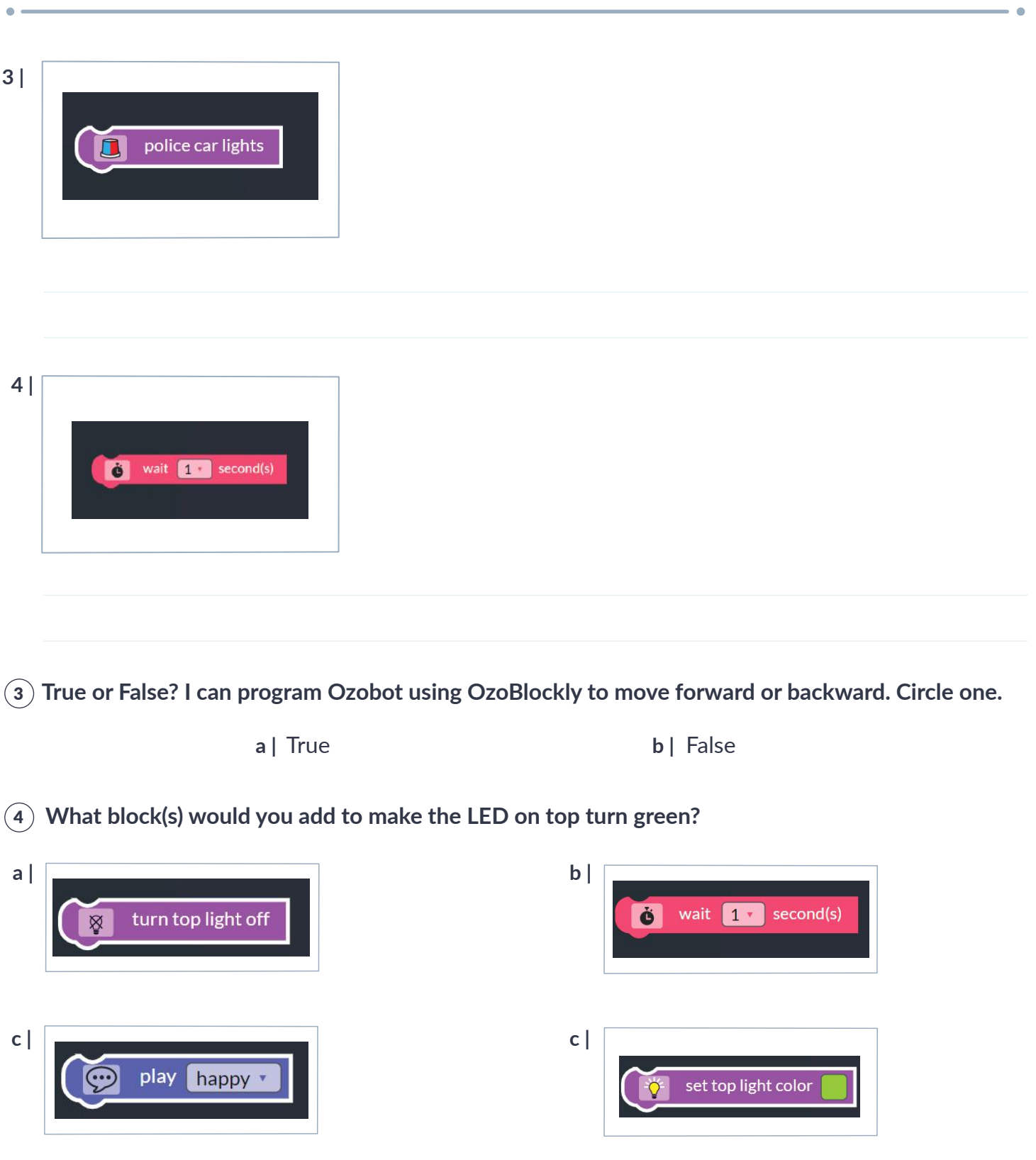